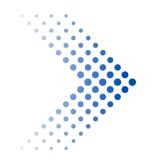

# Automatic Program Reoptimization Support in LLVM ORC JIT

by Sunho Kim

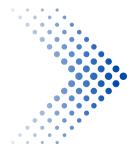

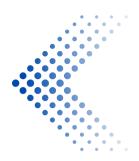

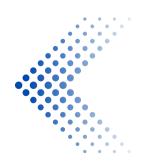

Undergrad student from UC San Diego

- Undergrad student from UC San Diego
- Worked on just-in-time linker of LLVM through Google Summer of Code 2022

- Undergrad student from UC San Diego
- Worked on just-in-time linker of LLVM through Google Summer of Code 2022
- Worked on re-optimization feature through Google Summer of Code 2023 under guidance of Lang Hames and Vassil Vassilev

## Summer of Code 2022 mer of Code 2023 under guidance

- Undergrad student from UC San Diego
- Worked on just-in-time linker of LLVM through Google Summer of Code 2022
- Worked on re-optimization feature through Google Summer of Code 2023 under guidance of Lang Hames and Vassil Vassilev
  - $\circ~$  Which is what this talk will be about

## Summer of Code 2022 mer of Code 2023 under guidance

- Compile with -O2 for only "hot" functions
  - The compilation time of -00 or -01 is faster than -02 in general

- Compile with -O2 for only "hot" functions
  - The compilation time of -00 or -01 is faster than -02 in general
- Runtime profile guided optimization
  - De-virtualization, instruction reordering, and other types of PGOs in ORC JIT

- Compile with -O2 for only "hot" functions
  - $\circ\,$  The compilation time of -O0 or -O1 is faster than -O2 in general
- Runtime profile guided optimization
  - $\circ\,$  De-virtualization, instruction reordering, and other types of PGOs in ORC JIT
- Scientific computing (CERN)
  - Use high precision floating point for early iterations and use low precision floating point in later iterations for places that matter

# **REVIVING FEATURE FROM 2003?**

## **REVIVING FEATURE FROM 2003?**

Ilvm-project / Ilvm / docs / HistoricalNotes / 2003-06-25-Reoptimizer1.txt

🝘 ddunbar [typo] An LLVM. 🚥

Blame 137 lines (105 loc) · 5.88 KB Code Wed Jun 25 15:13:51 CDT 2003 1 First-level instrumentation 3 -----We use opt to do Bytecode-to-bytecode instrumentation. Look at 6 back-edges and insert llvm\_first\_trigger() function call which takes no arguments and no return value. This instrumentation is designed to be easy to remove, for instance by writing a NOP over the function 9 10 call instruction. 11 12 Keep count of every call to llvm\_first\_trigger(), and maintain 13 counters in a map indexed by return address. If the trigger count exceeds a threshold, we identify a hot loop and perform second-level 14 15 instrumentation on the hot loop region (the instructions between the 16 target of the back-edge and the branch that causes the back-edge). We 17 do not move code across basic-block boundaries. 18 19 20 Second-level instrumentation 21 -----22 23 We remove the first-level instrumentation by overwriting the CALL to 24 llvm\_first\_trigger() with a NOP. 25

## **REVIVING FEATURE FROM 2003?**

llvm-project / llvm / docs / HistoricalNotes / 2003-06-25-Reoptimizer1.txt

🝘 ddunbar [typo] An LLVM. 🚥

Blame 137 lines (105 loc) · 5.88 KB Code Wed Jun 25 15:13:51 CDT 2003 1 First-level instrumentation -----We use opt to do Bytecode-to-bytecode instrumentation. Look at 6 back-edges and insert llvm\_first\_trigger() function call which takes no arguments and no return value. This instrumentation is designed to 9 be easy to remove, for instance by writing a NOP over the function 10 call instruction. 11 12 Keep count of every call to llvm\_first\_trigger(), and maintain 13 counters in a map indexed by return address. If the trigger count 14 exceeds a threshold, we identify a hot loop and perform second-level 15 instrumentation on the hot loop region (the instructions between the target of the back-edge and the branch that causes the back-edge). We 16 17 do not move code across basic-block boundaries. 18 19 20 Second-level instrumentation 21 ..... 22 23 We remove the first-level instrumentation by overwriting the CALL to 24 llvm\_first\_trigger() with a NOP. 25

### Quite different but has the same name :)

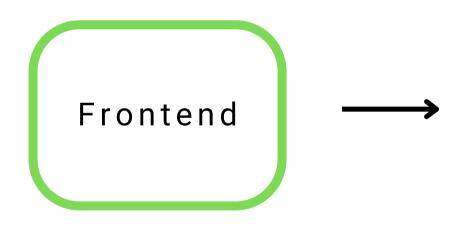

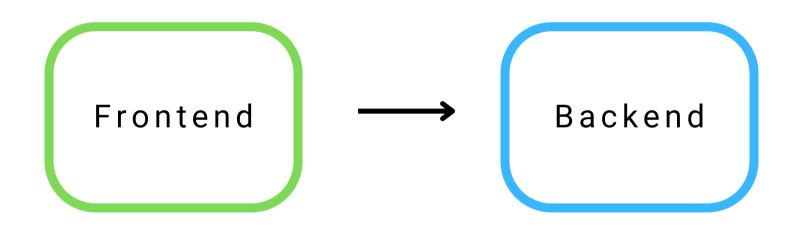

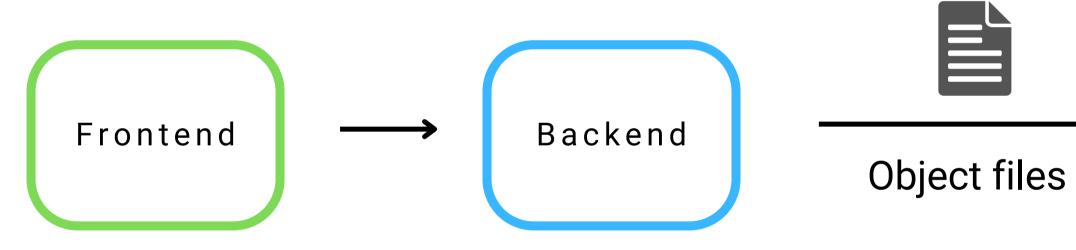

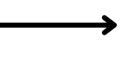

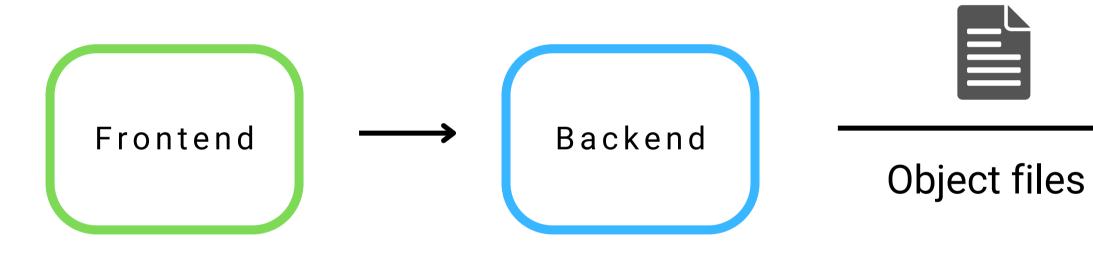

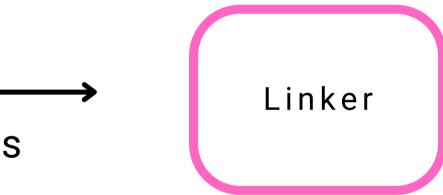

### **JIT execution pipeline in LLVM**

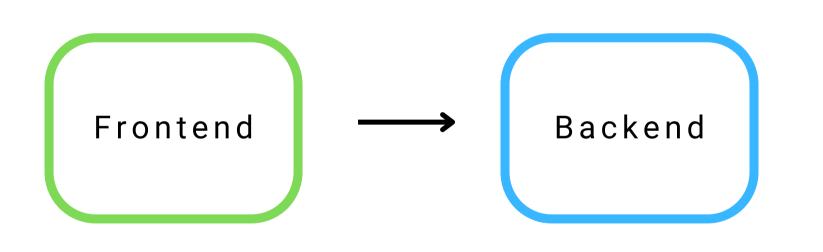

Object files (in memory)

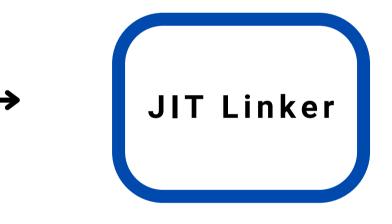

### **JIT execution pipeline in LLVM**

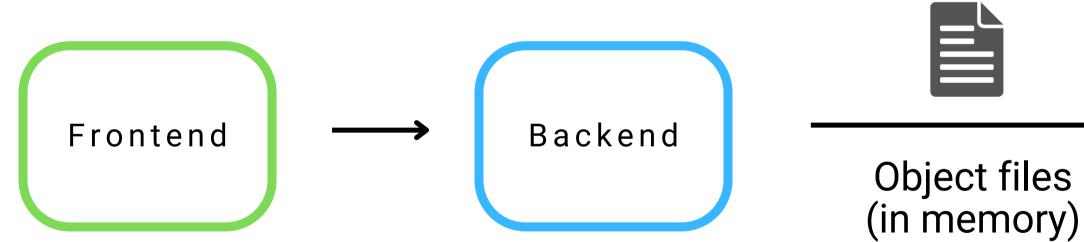

- Share a huge portion of pipeline with AOT
- Fewer breakage by LLVM internal code changes

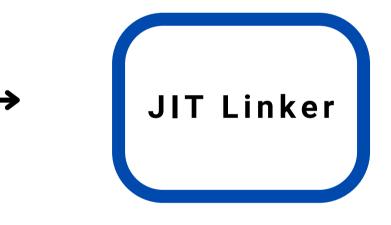

- Lazy JIT support
  - Frontend AST or IR module will start compiling when a function defined by it is called in runtime.

- Lazy JIT support
  - Frontend AST or IR module will start compiling when a function defined by it is called in runtime.
- Supports all major object file format and architecture natively.
  - ELF, COFF, MACHO, ARM64, PPC, RISC-V...

- Lazy JIT support
  - Frontend AST or IR module will start compiling when a function defined by it is called in runtime.
- Supports all major object file format and architecture natively.
  - ELF, COFF, MACHO, ARM64, PPC, RISC-V...
  - In most of the cases, there's no limitation on which object file features can be used in JIT. (e.g. one can use MSVC SEH exception on COFF)

- Lazy JIT support
  - Frontend AST or IR module will start compiling when a function defined by it is called in runtime.
- Supports all major object file format and architecture natively.
  - ELF, COFF, MACHO, ARM64, PPC, RISC-V...
  - In most of the cases, there's no limitation on which object file features can be used in JIT. (e.g. one can use MSVC SEH exception on COFF)
- Runtime support
  - Supports static initializer, thread local storage (TLS), and runtime symbol lookup ("dlload or dlsym" of JIT symbols)

- Lazy JIT support
  - Frontend AST or IR module will start compiling when a function defined by it is called in runtime.
- Supports all major object file format and architecture natively.
  - ELF, COFF, MACHO, ARM64, PPC, RISC-V...
  - In most of the cases, there's no limitation on which object file features can be used in JIT. (e.g. one can use MSVC SEH exception on COFF)
- Runtime support
  - Supports static initializer, thread local storage (TLS), and runtime symbol lookup ("dlload or dlsym" of JIT symbols)
- Multi-thread, remote process, speculative compilation ...

## New JIT API that does the following:

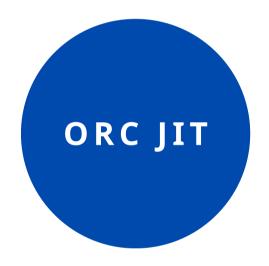

## New JIT API that does the following:

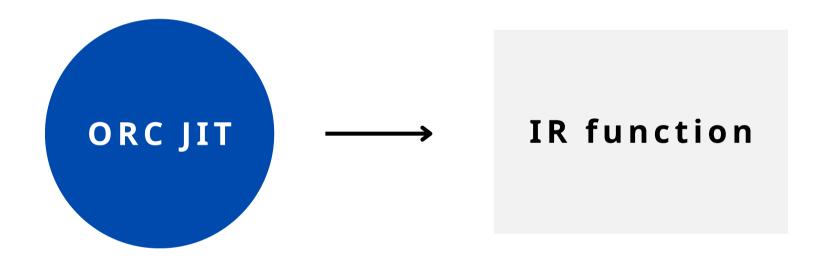

## New JIT API that does the following:

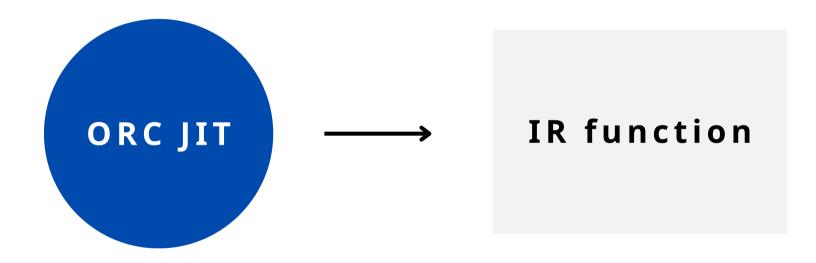

### Binary code

## New JIT API that does the following:

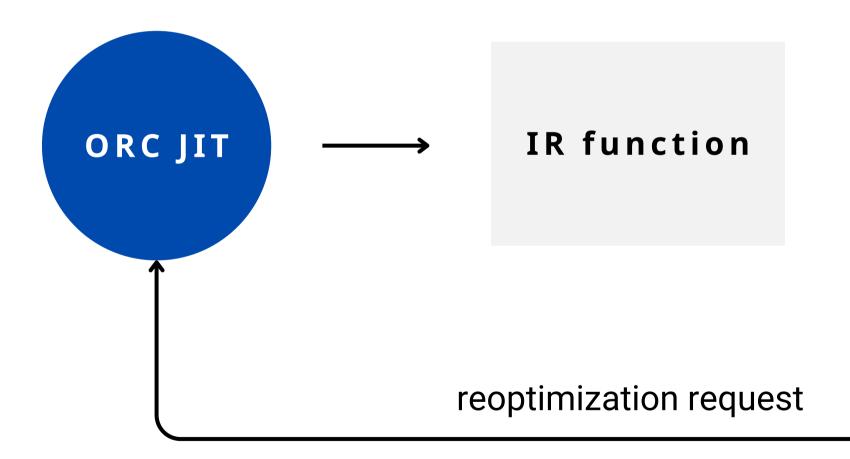

### Binary code

## New JIT API that does the following:

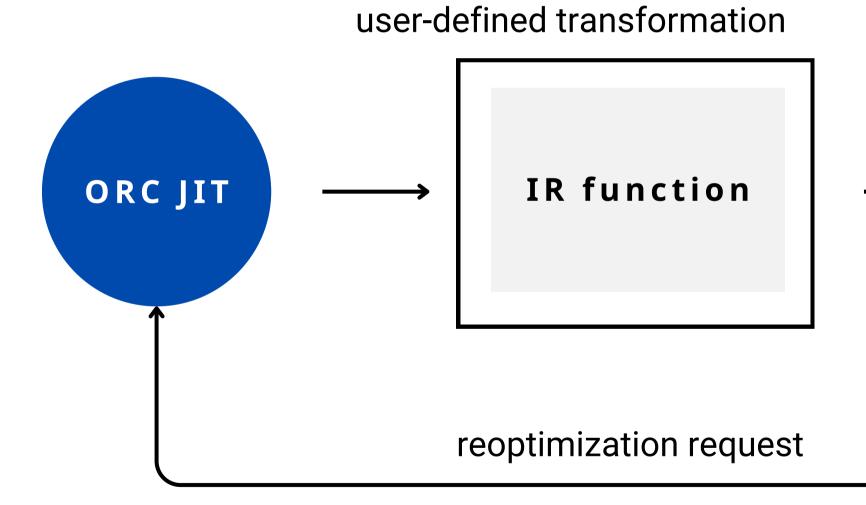

### Binary code

## New JIT API that does the following:

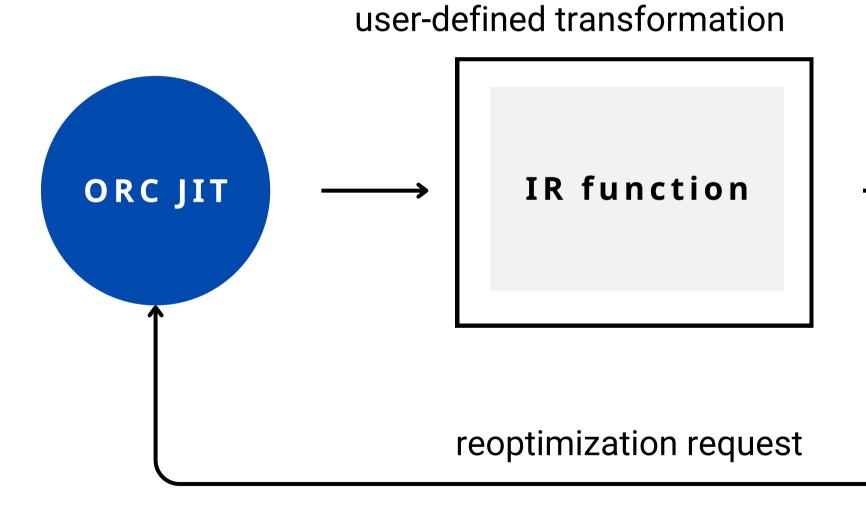

### Reoptimized Binary Code

• LLLayerJIT

## • LLLayerJIT

std::unique\_ptr<LLLayerJIT> Jit;

Jit->addLayer(ReOptLayer);

Jit->addLayer(std::make\_unique<LLIRPartitionLayer>());

Jit->addLayer(std::make\_unique<LLCompileOnDemandLayer>());

## • LLLayerJIT

std::unique\_ptr<LLLayerJIT> Jit;

Jit->addLayer(ReOptLayer); Add re-optimization layer

Jit->addLayer(std::make\_unique<LLIRPartitionLayer>());

Jit->addLayer(std::make\_unique<LLCompileOnDemandLayer>());

#### LLLayerJIT

std::unique\_ptr<LLLayerJIT> Jit;

Jit->addLayer(ReOptLayer); Add re-optimization layer

Jit->addLayer(std::make\_unique<LLIRPartitionLayer>()); Split IR module

Jit->addLayer(std::make\_unique<LLCompileOnDemandLayer>());

#### • LLLayerJIT

std::unique\_ptr<LLLayerJIT> Jit;

Jit->addLayer(ReOptLayer); Add re-optimization layer

Jit->addLayer(std::make\_unique<LLIRPartitionLayer>()); Split IR module

Jit->addLayer(std::make\_unique<LLCompileOnDemandLayer>());

it IR module Add lazy-compilation layer

• ReOptimizeLayer

#### • ReOptimizeLayer

• Insert instrumentation code and re-optimization request code.

#### ReOptimizeLayer

- Insert instrumentation code and re-optimization request code.
- User callback ReOptimizeFunc does custom re-optimization.

est code. ization.

#### ReOptimizeLayer

- Insert instrumentation code and re-optimization request code.
- User callback ReOptimizeFunc does custom re-optimization.

```
static Error reoptimizeBasic(ReOptimizeLayer &Parent, ReOptMaterializationUnitID MUID,
   unsigned CurVerison, ResourceTrackerSP OldRT, ThreadSafeModule &TSM) {
 TSM.withModuleDo([&](llvm::Module &M) {
    // Do some re-optimization based on profile data
 });
 return Error::success();
auto ReOptLayer = std::make_unique<LLReOptimizeLayer>(ES, RSManager);
ReOptLayer->setReOptimizeFunc(reoptimizeBasic);
```

#### ReOptimizeLayer

- Insert instrumentation code and re-optimization request code.
- User callback ReOptimizeFunc does custom re-optimization.

```
static Error reoptimizeBasic(ReOptimizeLayer &Parent, ReOptMaterializationUnitID MUID,
   unsigned CurVerison, ResourceTrackerSP OldRT, ThreadSafeModule &TSM) {
 TSM.withModuleDo([&](llvm::Module &M) {
     // Do some re-optimization based on profile data
 });
 return Error::success();
```

```
auto ReOptLayer = std::make_unique<LLReOptimizeLayer>(ES, RSManager);
ReOptLayer->setReOptimizeFunc(reoptimizeBasic);
```

#### ReOptimizeLayer

- Insert instrumentation code and re-optimization request code.
- User callback ReOptimizeFunc does custom re-optimization.

```
static Error reoptimizeBasic(ReOptimizeLayer &Parent, ReOptMaterializationUnitID MUID,
   unsigned CurVerison, ResourceTrackerSP OldRT, ThreadSafeModule &TSM) {
 TSM.withModuleDo([&](llvm::Module &M) {
    // Do some re-optimization based on profile data
 });
 return Error::success();
```

```
auto ReOptLayer = std::make_unique<LLReOptimizeLayer>(ES, RSManager);
ReOptLayer->setReOptimizeFunc(reoptimizeBasic);
```

AddProfilerFunc

#### AddProfilerFunc

• Called to add instrumentation code to the "first version" of the functions.

#### AddProfilerFunc

- Called to add instrumentation code to the "first version" of the functions.
- Default is "reoptimizelfCallFrequent" which requests re-optimization when call count is high.

on" of the functions. re-optimization when call count is

define i32 @hi() {
 entry:
 ret i32 5
}

define i32 @hi() {
 entry:
 ret i32 5
}

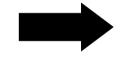

define i32 @hi() { entry: ret 132 5 }

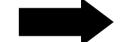

define di32 @hi() { entry: %cnt\_is\_20 = icmp eq i64 %0, 20 %cnt\_plus\_one = add i64 %0, 1 reoptimize\_request: br label %4 return: ret i32 5 3

```
%cnt = load i64, ptr @__orc_reopt_counter, align 8
store i64 %cnt_plus_one, ptr @__orc_reopt_counter, align 8
br i1 %cnt_is_20, label %reoptimize_request, label %return
```

```
call void @__orc_rt_reoptimize(i64 3, i32 0)
```

define i32 @hi() { entry: ret i32 5 }

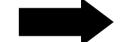

define di32 @hi() { entry: %cnt\_is\_20 = icmp eq i64 %0, 20 %cnt\_plus\_one = add i64 %0, 1 reoptimize\_request: br label %4 return: ret i32 5 3

```
%cnt = load i64, ptr @__orc_reopt_counter
                                          align 8
store i64 %cnt_plus_one, ptr @__orc_reopt_counter, align 8
br i1 %cnt_is_20, label %reoptimize_request, label %return
```

```
call void @__orc_rt_reoptimize(i64 3, i32 0)
```

define i32 @hi() { entry: ret i32 5 }

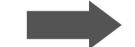

define di32 @hi() { entry: %cnt\_is\_20 = icmp eq i64 %0, 20 %cnt\_plus\_one = add i64 %0, 1 reoptimize\_request: br label %4 return: ret i32 5 3

```
%cnt = load i64, ptr @__orc_reopt_counter, align 8
store i64 %cnt_plus_one, ptr @__orc_reopt_counter, align 8
br i1 %cnt_is_20, label %reoptimize_request, label %return
```

call void @\_\_orc\_rt\_reoptimize(i64 3, i32 0)

#### Example: do -O2 optimization if function was called more than 10

```
static Error reoptimizeToO2(ReOptimizeLayer &Parent, ReOptMaterializationUnitID MUID,
   unsigned CurVerison, ResourceTrackerSP OldRT, ThreadSafeModule &TSM) {
 TSM.withModuleDo([&](llvm::Module &M) {
   auto PassManager = buildPassManager();
   PassManager.run(M);
 });
 return Error::success();
ReOptLayer->setReOptimizeFunc(reoptimizeToO2);
ReOptLayer->setAddProfilerFunc(reoptimizeIfCallFrequent);
```

#### Example: do -O2 optimization if function was called more than 10

```
static Error reoptimizeTo02(ReOptimizeLayer &Parent, ReOptMaterializationUnitID MUID,
   unsigned CurVerison, ResourceTrackerSP OldRT, ThreadSafeModule &TSM) {
  TSM.withModuleDo([&](llvm::Module &M) {
   auto PassManager = buildPassManager();
   PassManager.run(M);
  });
  return Error::success();
ReOptLayer->setReOptimizeFunc(reoptimizeToO2);
```

ReOptLayer->setAddProfilerFunc(reoptimizeIfCallFrequent);

#### Example: do -O2 optimization if function was called more than 10

```
static Error reoptimizeTo02(ReOptimizeLayer &Parent, ReOptMaterializationUnitID MUID,
   unsigned CurVerison, ResourceTrackerSP OldRT, ThreadSafeModule &TSM) {
  TSM.withModuleDo([&](llvm::Module &M) {
   auto PassManager = buildPassManager();
   PassManager.run(M);
 });
  return Error::success();
```

ReOptLayer->setReOptimizeFunc(reoptimizeToO2); ReOptLayer->setAddProfilerFunc(reoptimizeIfCallFrequent);

### **DEMO: CLANG-REPL WITH REOPT**

- clang-repl is LLVM's in-tree c++ interpreter based on ORC JIT API
- The code originally from CERN's cling which has been used to analyze LHC data.

C JIT API sed to analyze LHC data.

• Redirection to new symbol happens at JIT linker (JITLink) level

- Redirection to new symbol happens at JIT linker (JITLink) level
- When it sees "direct jump to symbol" relocation, it records the call sites.

k) level ds the **call sites**.

- Redirection to new symbol happens at JIT linker (JITLink) level
- When it sees "direct jump to symbol" relocation, it records the call sites.
- When reoptimization happens, **rewrite jump offset** of all call sites.

k) level ds the **call sites**. call sites.

- **Redirection** to new symbol happens at **JIT linker** (JITLink) level
- When it sees "direct jump to symbol" relocation, it records the call sites.
- When reoptimization happens, rewrite jump offset of all call sites.
- When this is not possible, fall back to trampoline approach.

- Redirection to new symbol happens at JIT linker (JITLink) level
- When it sees "direct jump to symbol" relocation, it records the call sites.
- When reoptimization happens, **rewrite jump offset** of all call sites.
- When this is not possible, fall back to trampoline approach.
   indirect call to target or required offset is too large.

- Redirection to new symbol happens at JIT linker (JITLink) level
- When it sees "direct jump to symbol" relocation, it records the call sites.
- When reoptimization happens, **rewrite jump offset** of all call sites.
- When this is not possible, fall back to trampoline approach.
   indirect call to target or required offset is too large.
  - when platform prevents writable and executable memory for security reason.

#### main

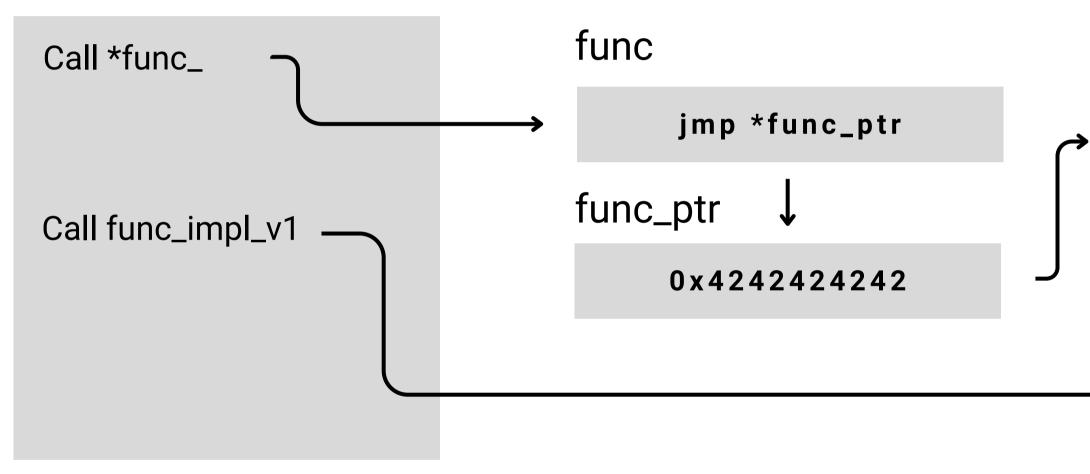

#### main

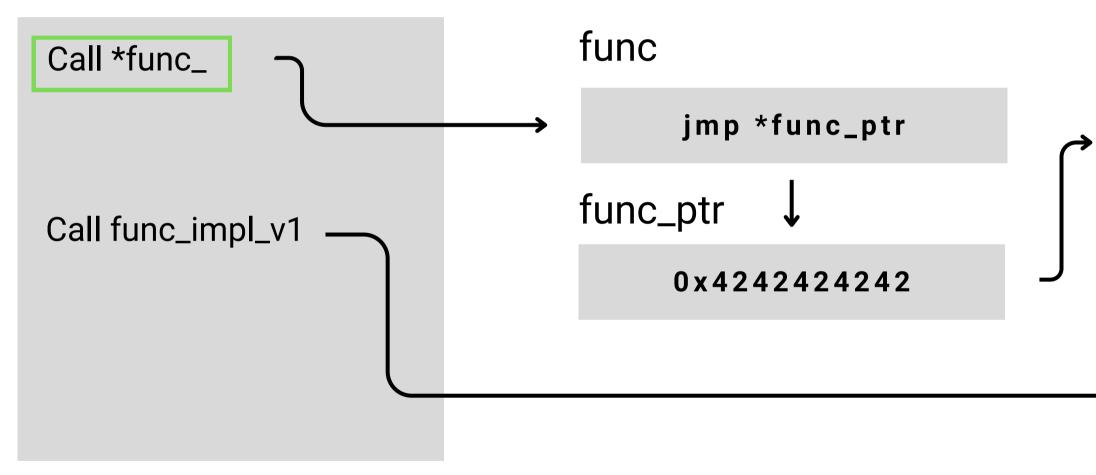

#### main

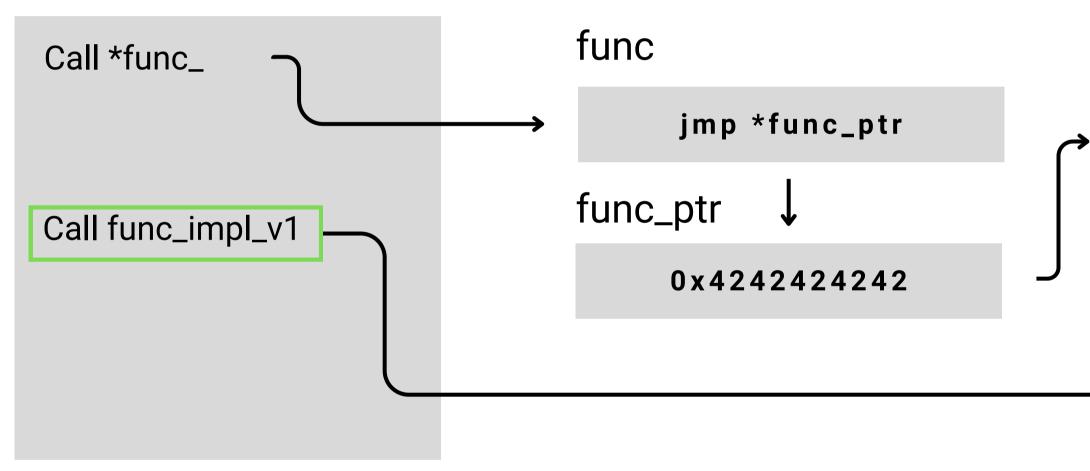

#### main

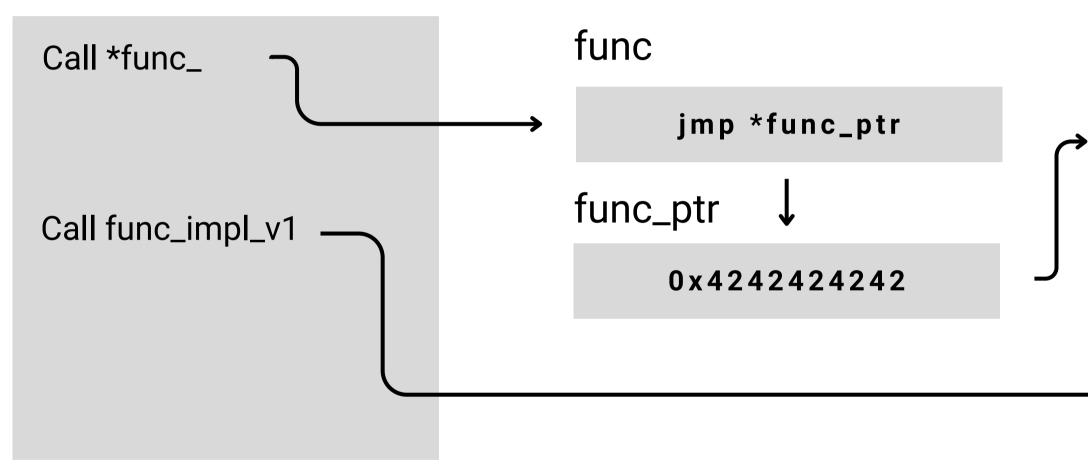

#### main

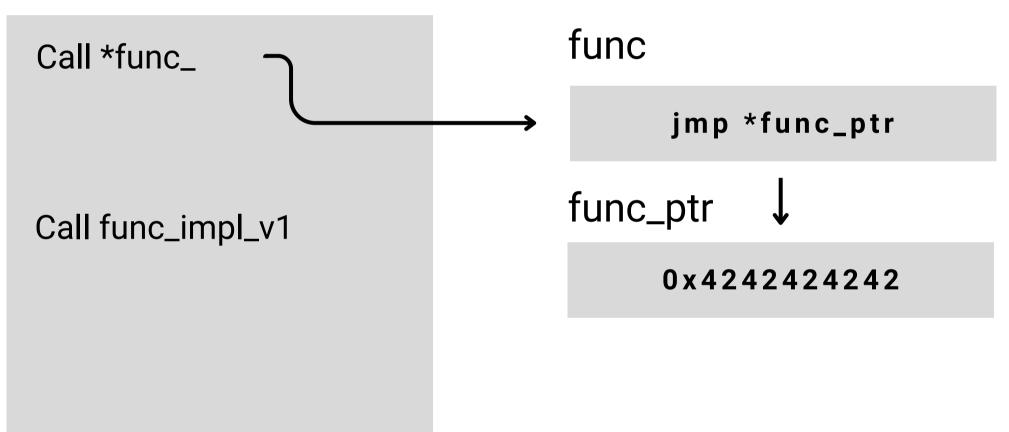

#### func\_impl\_v1

## INTERNALS

### main

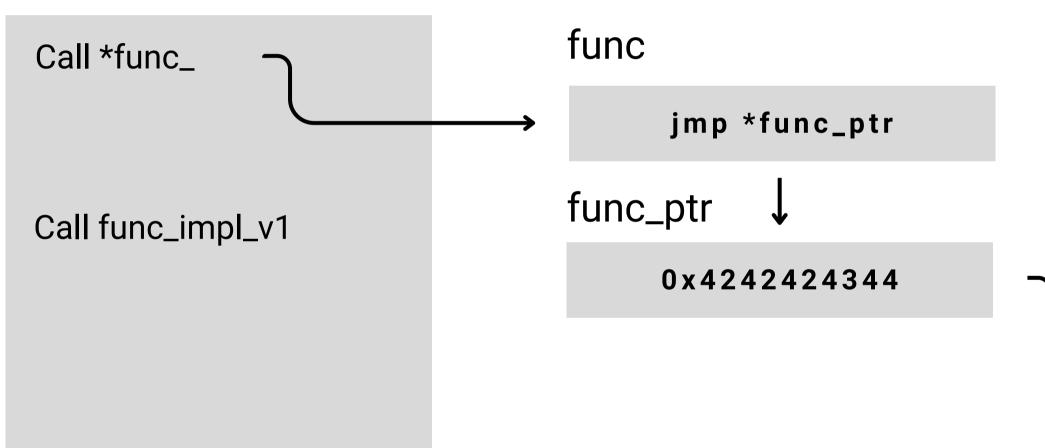

### func\_impl\_v1

## func\_impl\_v2

4

## INTERNALS

### main

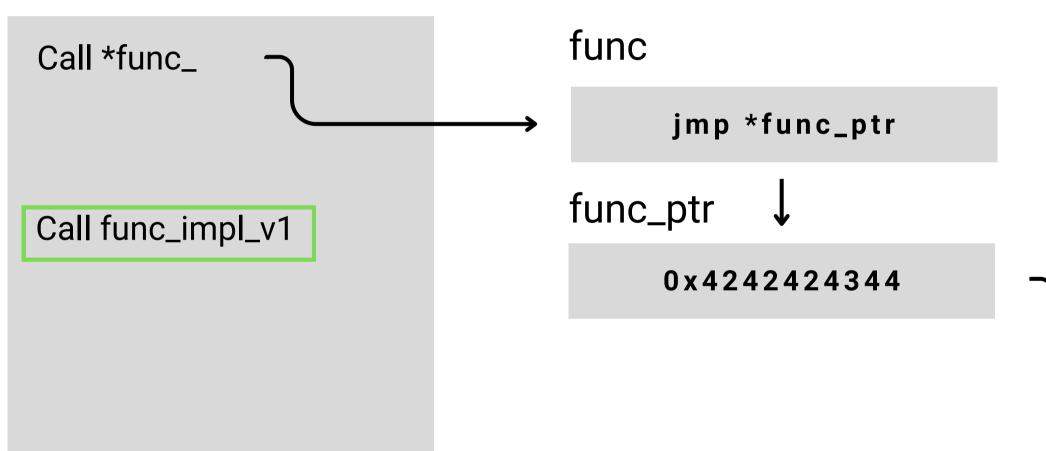

### func\_impl\_v1

## func\_impl\_v2

 $\hookrightarrow$ 

## INTERNALS

### main

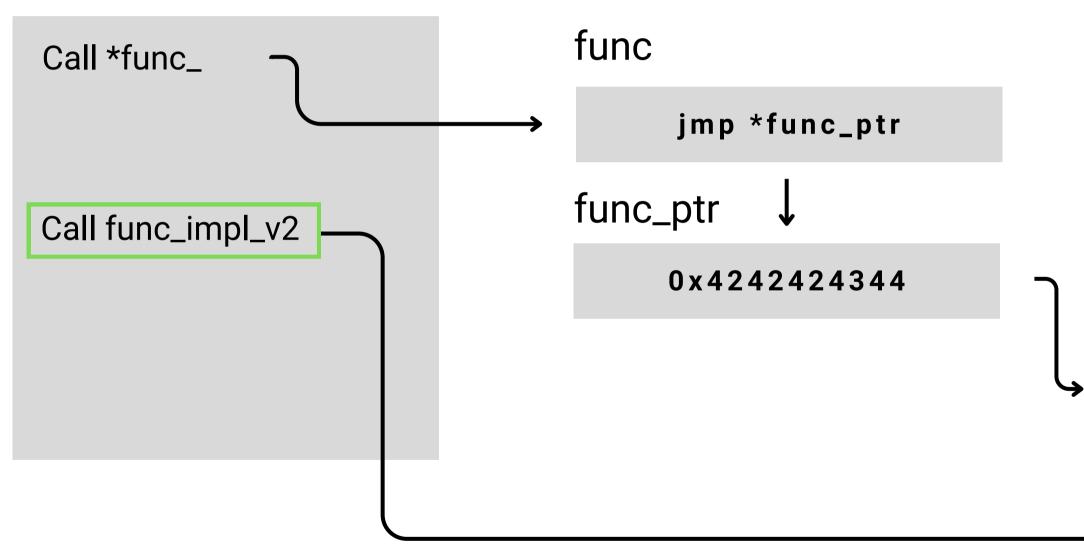

### func\_impl\_v1

## func\_impl\_v2

Virtual method table

## Virtual method table

• Used to implement C++ virtual functions

## Virtual method table

- Used to implement **C++ virtual functions**
- Runtime table of addresses of implementation for each virtual function

## Virtual method table

- Used to implement C++ virtual functions
- Runtime table of addresses of implementation for each virtual function
- When calling virtual function, it loads function address from vtable of that classs

virtual function from vtable of that classs

## Virtual method table

```
class Animal {
public:
    virtual void meow() {}
};
int main() {
    Animal* animal;
    animal->meow();
}
```

## Virtual method table

```
class Animal {
public:
    virtual void meow() {}
};
int main() {
    Animal* animal;
    animal->meow();
}
```

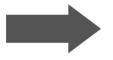

## Virtual method table

```
class Animal {
public:
    virtual void meow() {}
};
int main() {
    Animal* animal;
    animal->meow();
}
```

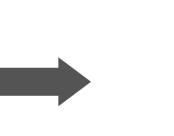

```
define i32 @main() {
  %1 = alloca ptr
  %2 = load ptr, ptr %1
  %3 = load ptr, ptr %2
  call void %5
  ret i32 0
}
```

%4 = getelementptr inbounds ptr, ptr %3, i64 0 %5 = load ptr, ptr %4, align 8

## Virtual method table

```
class Animal {
public:
    virtual void meow() {}
};
int main() {
    Animal* animal;
    animal->meow();
}
```

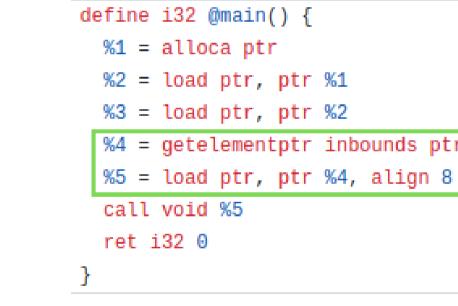

%4 = getelementptr inbounds ptr, ptr %3, i64 0

## Virtual method table

```
class Animal {
public:
    virtual void meow() {}
};
int main() {
    Animal* animal;
    animal->meow();
}
```

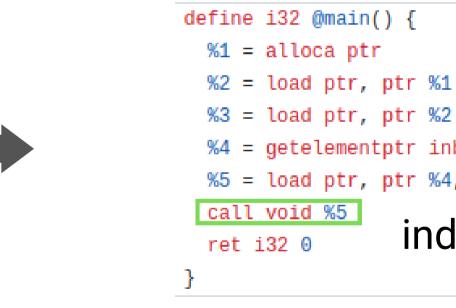

%4 = getelementptr inbounds ptr, ptr %3, i64 0 %5 = load ptr, ptr %4, align 8

indirect call

Virtual method table

Virtual method table

• Performance implication: hard to inline them since the destination address is decided in runtime

Virtual method table

- Performance implication: hard to inline them since the destination address is decided in runtime
  - Not just indirection cost but also lose opportunity for potential optimizations as values are not within the same basic block

**De-virtualization** 

### **De-virtualization**

• Looks at candidate destination addresses and inline some of them

## **De-virtualization**

- Looks at candidate destination addresses and inline some of them
- If the function address is the known one, use the **inlined body**

ne of them **body** 

## **De-virtualization**

- Looks at candidate destination addresses and inline some of them
- If the function address is the known one, use the **inlined body**
- Otherwise fall back to indirect call

ne of them **body** 

# **DEMO: CLANG-REPL WITH DEVIRTUALIZATION**

• Showcasing the de-virtualization within clang-repl

**JIT implementation** 

## **JIT implementation**

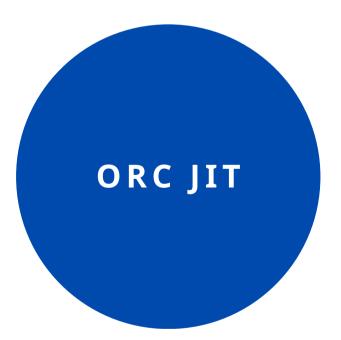

**JITted code** 

call %1 \_\_orc\_rt\_increment\_func\_callcnt(%1) \_\_ort\_rt\_reoptimize(1)

## **JIT implementation**

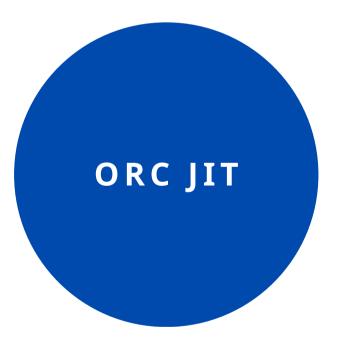

extern "C"

extern "C"

JITted code

call %1

## orc\_rt\_reoptimizer.o

- \_\_orc\_rt\_increment\_func\_callcnt(void\*);
- \_\_orc\_rt\_reoptimize(int);

- \_\_orc\_rt\_increment\_func\_callcnt(%1)
- \_\_ort\_rt\_reoptimize(1)

## **JIT implementation**

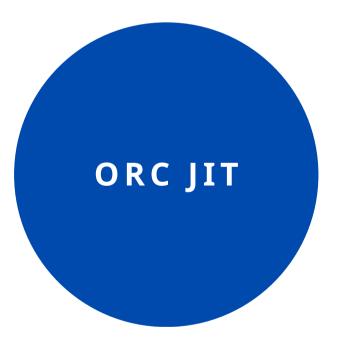

extern "C"

extern "C"

JITted code

call %1

## orc\_rt\_reoptimizer.o

## "JIT-linked"

- \_\_orc\_rt\_increment\_func\_callcnt(void\*);
- \_\_orc\_rt\_reoptimize(int);

- \_\_orc\_rt\_increment\_func\_callcnt(%1)
- \_\_ort\_rt\_reoptimize(1)

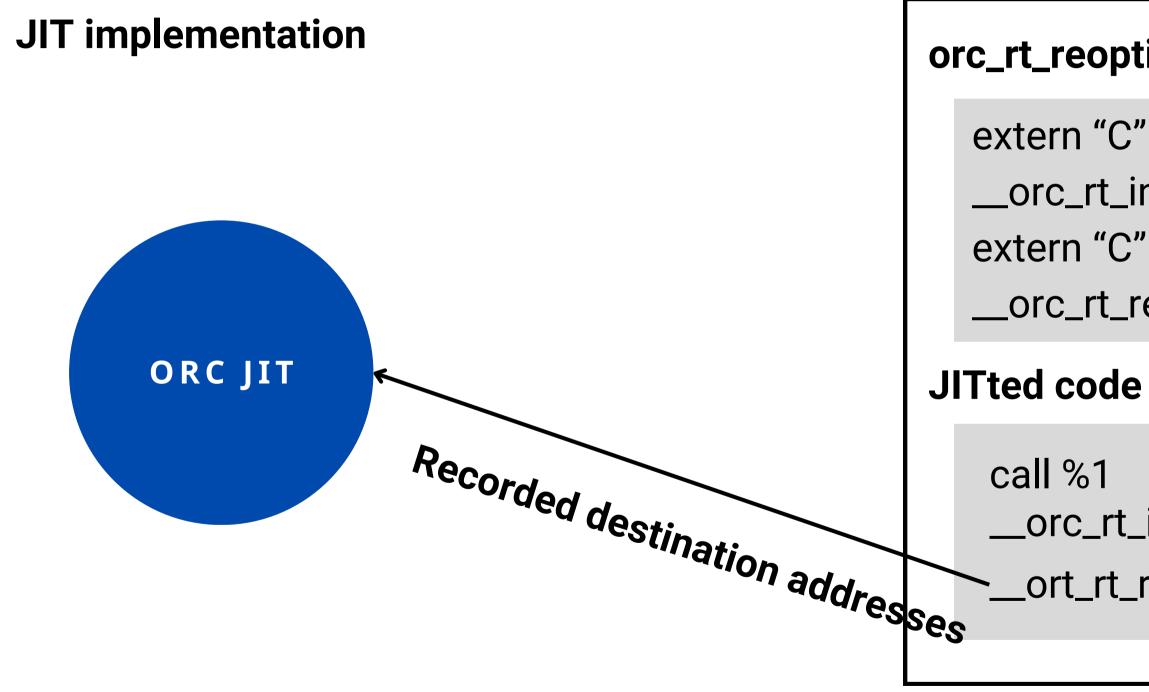

## orc\_rt\_reoptimizer.o

## "JIT-linked"

- \_\_orc\_rt\_increment\_func\_callcnt(void\*);
- \_\_orc\_rt\_reoptimize(int);

- \_\_orc\_rt\_increment\_func\_callcnt(%1)
- -\_\_ort\_rt\_reoptimize(1)

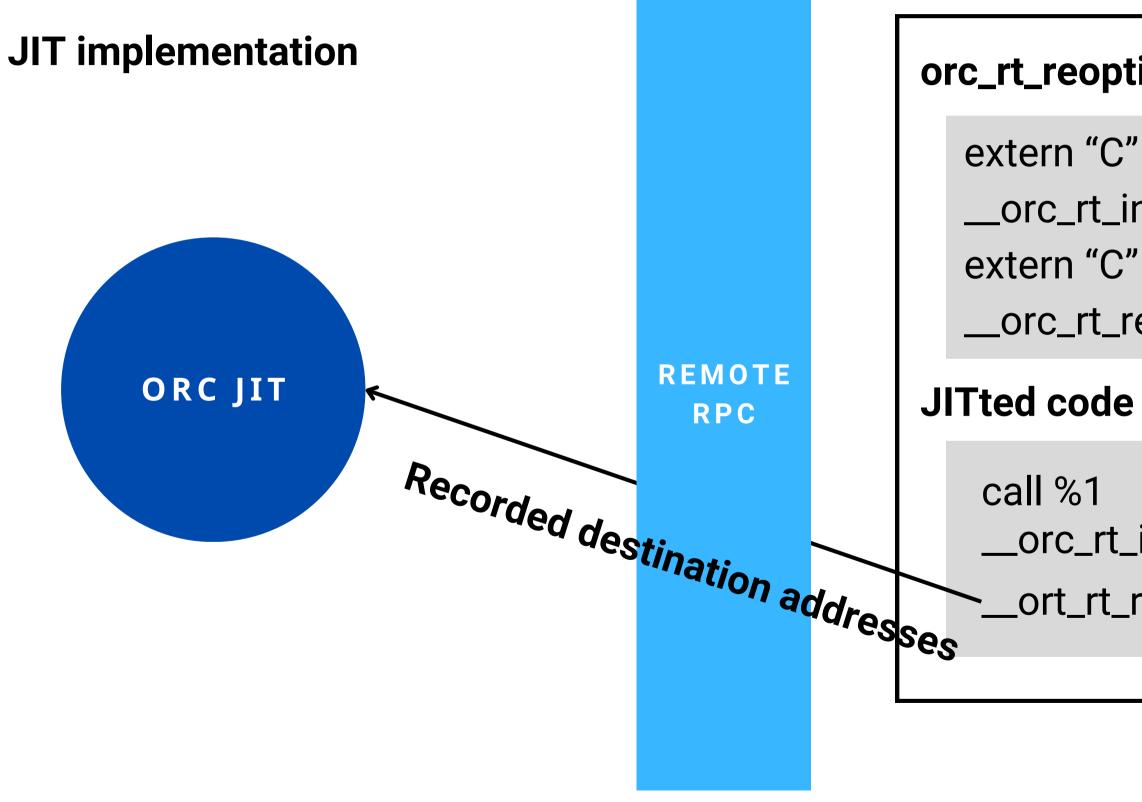

## orc\_rt\_reoptimizer.o

## "JIT-linked"

- \_\_orc\_rt\_increment\_func\_callcnt(void\*);
- \_\_orc\_rt\_reoptimize(int);

- \_\_orc\_rt\_increment\_func\_callcnt(%1)
- -\_\_ort\_rt\_reoptimize(1)

| Program              | -01    | <b>Reoptimization ON</b> | -02    |
|----------------------|--------|--------------------------|--------|
| Boost Spirit (n=1)   | 1.97s  | 2.12s                    | 2.24s  |
| Boost Spirit (n=500) | 22.46s | 21.71s                   | 21.55s |

| Program              | -01    | <b>Reoptimization ON</b> | -02    |
|----------------------|--------|--------------------------|--------|
| Boost Spirit (n=1)   | 1.97s  | 2.12s                    | 2.24s  |
| Boost Spirit (n=500) | 22.46s | 21.71s                   | 21.55s |

| Program    | -00    | Reoptimization ON +<br>Devirtualization OFF | -02   | Reoptimization ON +<br>Devirtualization ON |
|------------|--------|---------------------------------------------|-------|--------------------------------------------|
| Ray Tracer | 158.9s | 66.6s                                       | 66.0s | 62.5s                                      |

| Program              | -01    | <b>Reoptimization ON</b> | -02    |
|----------------------|--------|--------------------------|--------|
| Boost Spirit (n=1)   | 1.97s  | 2.12s                    | 2.24s  |
| Boost Spirit (n=500) | 22.46s | 21.71s                   | 21.55s |

| Program    | -00    | Reoptimization ON +<br>Devirtualization OFF | -02       | Reoptimization ON +<br>Devirtualization ON |
|------------|--------|---------------------------------------------|-----------|--------------------------------------------|
| Ray Tracer | 158.9s | 66.6s                                       | 66.0s -5. | <mark>6%</mark> 62.5s                      |

• We'd like to reoptimize by function level for the sake of compilation latency.

• We'd like to reoptimize **by function level** for the sake of compilation latency. • which means re-compilation by function level = **splitted IR module** 

- We'd like to reoptimize **by function level** for the sake of compilation latency. • which means re-compilation by function level = **splitted IR module**
- ORC JIT currently have no standard way to inline out-of-module functions.

- We'd like to reoptimize **by function level** for the sake of compilation latency. • which means re-compilation by function level = **splitted IR module** • ORC JIT currently have no standard way to inline out-of-module functions.
- Lack of inlining that would have happened in non-reopt mode.

- We'd like to reoptimize **by function level** for the sake of compilation latency. • which means re-compilation by function level = **splitted IR module**
- ORC JIT currently have no standard way to inline out-of-module functions.
- Lack of inlining that would have happened in non-reopt mode.
- The runtime performance drop observed to be as bad as 3x slower.

- We'd like to reoptimize by function level for the sake of compilation latency.
   which means re-compilation by function level = splitted IR module
- ORC JIT currently have no standard way to inline out-of-module functions.
- Lack of inlining that would have happened in non-reopt mode.
- The runtime performance drop observed to be as bad as 3x slower.
- Current solution: don't delete function when splitting module but just mark them externally\_available.

- We'd like to reoptimize by function level for the sake of compilation latency.
   which means re-compilation by function level = splitted IR module
- ORC JIT currently have no standard way to inline out-of-module functions.
- Lack of inlining that would have happened in non-reopt mode.
- The runtime performance drop observed to be as bad as 3x slower.
- Current solution: don't delete function when splitting module but just mark them externally\_available.
  - $\circ\,$  but this introduces compilation overhead when module is large
  - $\circ$  O(n^2) function duplicates where n is number of functions

## LTO framework for ORC JIT

- Can be used to tackle inlining issue.
- Also can bring more performance to non-reopt applications.

## LTO framework for ORC JIT

- Can be used to tackle inlining issue.
- Also can bring more performance to non-reopt applications.

## Look into optimizing function with a huge loop up front

- The penalty we get when we couldn't re-optimize certain function are substantial
- Penalty = cost for instrumentation + lost optimizations

## LTO framework for ORC JIT

- Can be used to tackle inlining issue.
- Also can bring more performance to non-reopt applications.

## Look into optimizing function with a huge loop up front

- The penalty we get when we couldn't re-optimize certain function are substantial
- Penalty = cost for instrumentation + lost optimizations
- Generic JIT profile guided optimization framework
  - Could we possibly overhaul LLVM's existing PGO infrastructure in order to reuse it?

## THANKS

Code used today is available at: <a href="https://github.com/sunho/LLVM-JIT-REOPT-Example">https://github.com/sunho/LLVM-JIT-REOPT-Example</a>